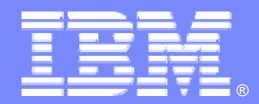

IBM Software Group – Enterprise Networking Solutions z/OS **®** V1R12 Communications Server

# *z/OS Communications Server – Technical Update*

*z/OS Communications Server Development, Raleigh, North Carolina*

**Roy Brabson – rbrabson@us.ibm.com**

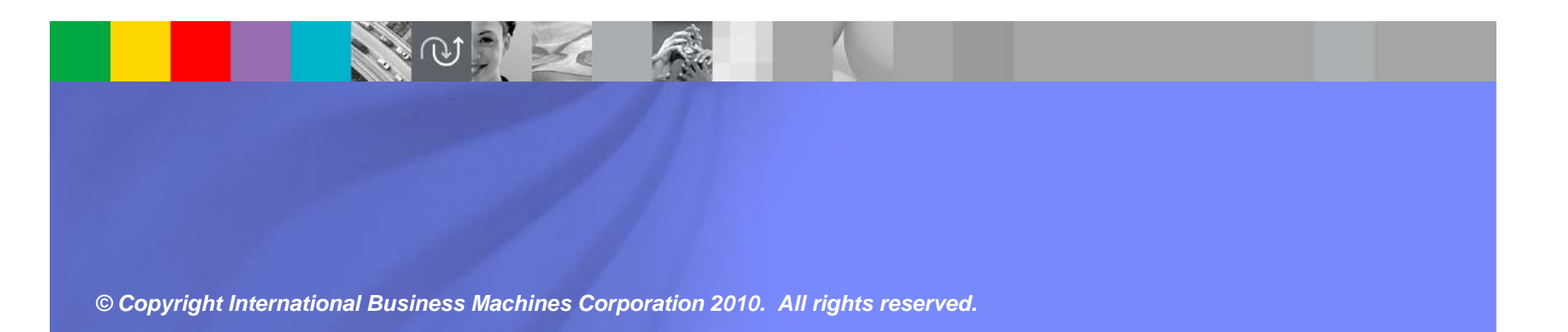

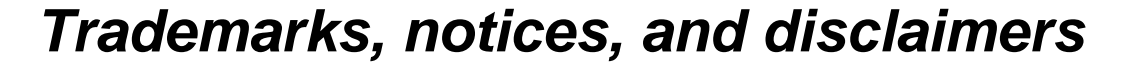

The following terms are trademarks or registered trademarks of International Business Machines Corporation in the United States or other countries or both:

- ► Advanced Peer-to-Peer
- Networking® AIX®
- alphaWorks®
- AnyNet®
- ► AS/400®
- BladeCenter®
- ► Candle®
- ► CICS<sup>®</sup>
- DB2 Connect
- DB2®
- DRDA®
- ► e-business on demand®
- ► e-business (logo)
- e business(logo)®
- ► ESCON®
- $\triangleright$  FICON®
- ► GDDM®
- ► HiperSockets
- **HPR Channel Connectivity**
- ► HyperSwap
- i5/OS (logo)
- $\blacktriangleright$  i5/OS® IBM (logo)®
- ► **IBM®**
- $\blacktriangleright$  IMS
- ► IP PrintWay
- $\blacktriangleright$  IPDS
- iSeries
- $\blacktriangleright$  LANDP®
- Language Environment®
- ► MQSeries®
- ► MVS
	- ► NetView®
- OS/2®OS/390®
	- OS/400®
	- ► Parallel Sysplex<sup>®</sup>

► OMEGAMON® ► Open Power OpenPower

Operating System/2® Operating System/400®

- ► PR/SM
- ► pSeries®
- RACF®
- ► Rational Suite®
- Rational®
- ► Redbooks
- Redbooks (logo)
- Sysplex Timer®
- - Java and all Java-based trademarks are trademarks of Sun Microsystems, Inc. in the United States, other countries, or both.
	- Microsoft, Windows, Windows NT, and the Windows logo are trademarks of Microsoft Corporation in the United States, other countries, or both.
	- Intel, Intel Inside (logos), MMX and Pentium are trademarks of Intel Corporation in the United States, other countries, or both.
	- UNIX is a registered trademark of The Open Group in the United States and other countries.
	- Linux is a trademark of Linus Torvalds in the United States, other countries, or both.
	- $\triangleright$  Red Hat is a trademark of Red Hat, Inc.
	- > SUSE® LINUX Professional 9.2 from Novell®
	- $\geq$  Other company, product, or service names may be trademarks or service marks of others.
	- ► This information is for planning purposes only. The information herein is subject to change before the products described become generally available.
	- >Disclaimer: All statements regarding IBM future direction or intent, including current product plans, are subject to change or withdrawal without notice and represent goals and objectives only. All information is provided for informational purposes only, on an "as is" basis, without warranty of any kind.

All performance data contained in this publication was obtained in the specific operating environment and under the conditions described and is presented as an illustration. Performance obtained in other operating environments may vary and customers should conduct their own testing.

Refer to www.ibm.com/legal/us for further legal information.

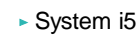

► System p5

正章束

- ► System x
- ► System z
- ► System z9
- Tivoli (logo)®
- ► Tivoli®
- ► VTAM®
- WebSphere®
- xSeries®
- $~579$
- zSeries®► z/Architecture
- ► z/OS®
- 
- 
- $\rightarrow$  z/VM®
	- $\blacktriangleright$  z/VSF

#### **IBM Software Group – Enterprise Networking Solutions**

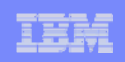

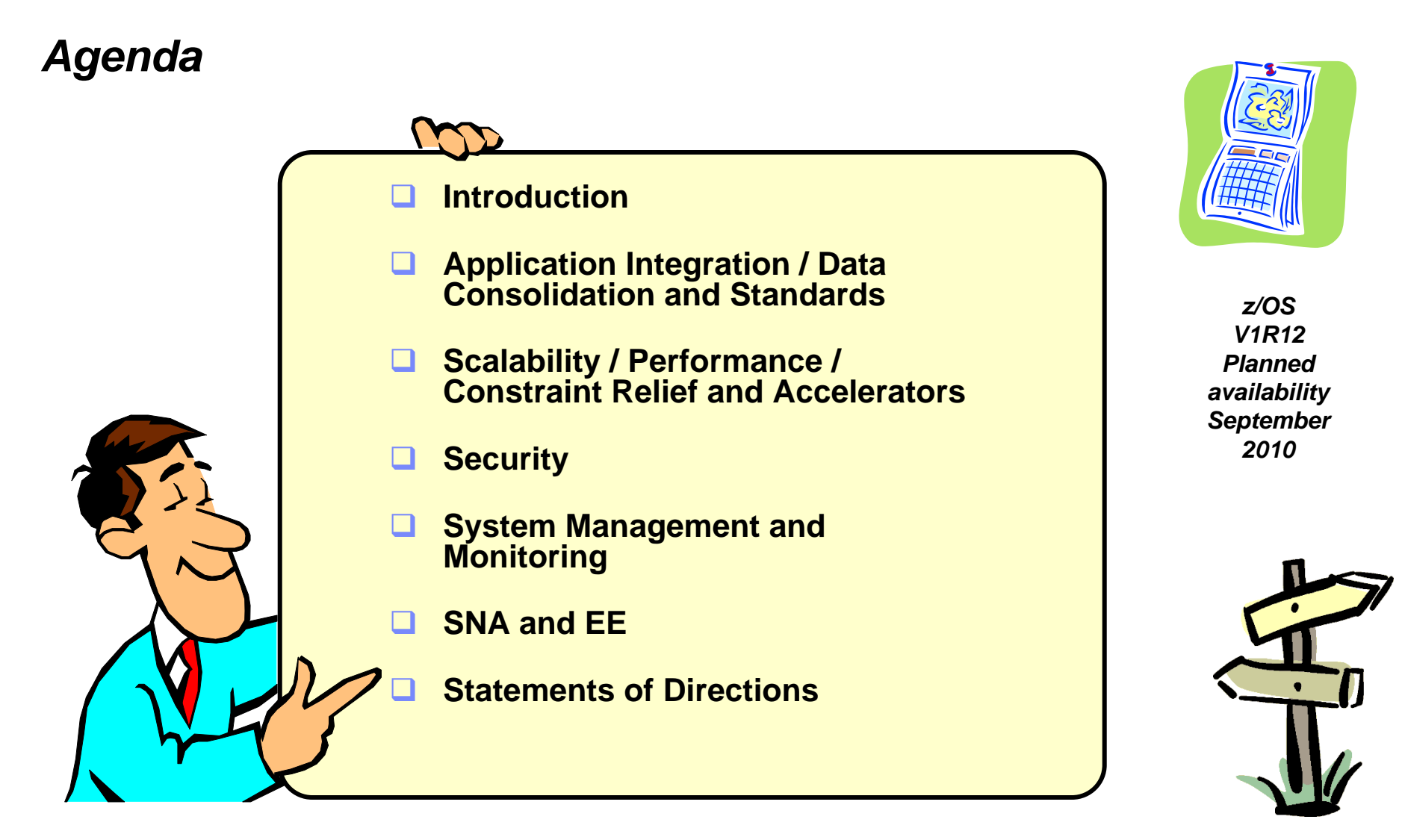

*Disclaimer: All statements regarding IBM future direction or intent, including current product plans, are subject to change or withdrawal without notice and represent goals and objectives only. All information is provided for informational purposes only, on an "as is" basis, without warranty of any kind.*

**IBM Software Group – Enterprise Networking Solutions**

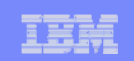

# **z/OS® V1R12 Communications Server**

# **Introduction**

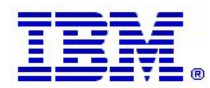

*Page 4 © Copyright International Business Machines Corporation 2010. All rights reserved.*

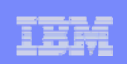

### *z/OS V1R12 Communications Server disclaimer*

- **z/OS V1R12 has been pre-viewed in IBM** announcement 210-008 Dated Feb 9, 2010
- $\mathcal{L}_{\mathcal{A}}$  Plans for the z/OS Communications Server are subject to change before general availability
- $\blacksquare$  Information provided in this presentation might not reflect what is actually shipped by z/OS Communications Server
- $\mathcal{L}_{\mathcal{A}}$  This presentation includes an early overview of selected future z/OS Communications Server enhancements
- $\mathcal{L}_{\mathcal{A}}$  The focus of this presentation is the Communications Server in the next release of z/OS

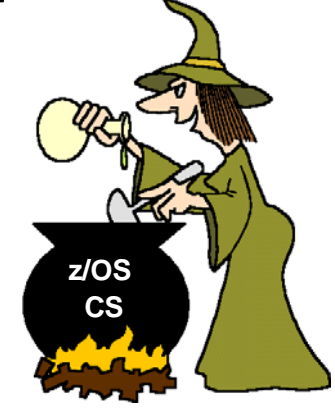

*Note: Plans are subject to change!*

**Plans may change before GA of z/OS V1R12!**

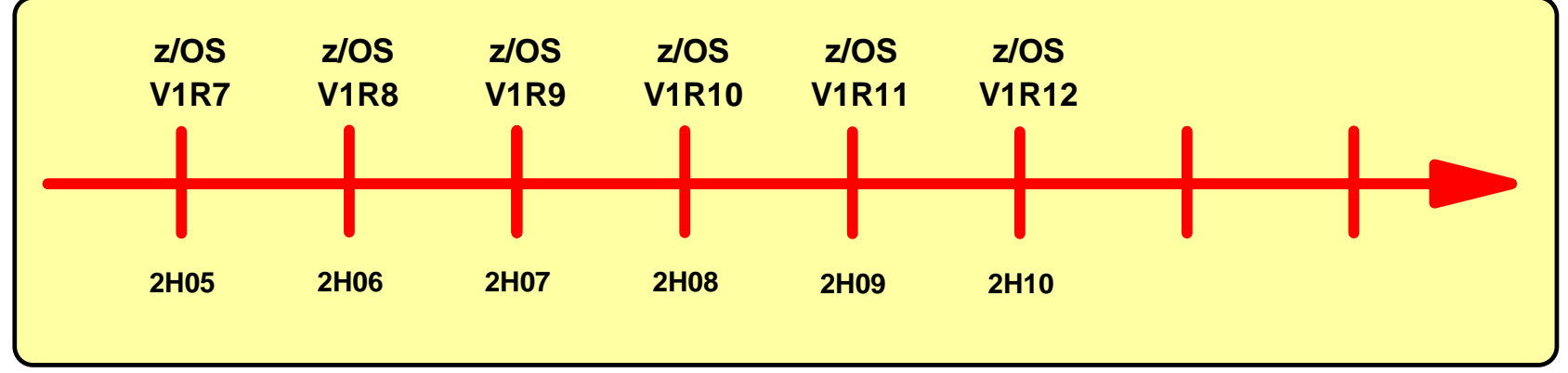

*Statements regarding IBM future direction and intent are subject to change or withdrawal, and represent goals and objectives only*

*Page 5 © Copyright International Business Machines Corporation 2010. All rights reserved.*

#### **IBM Software Group – Enterprise Networking Solutions**

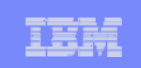

#### *z/OS Communications Server requirement sources*

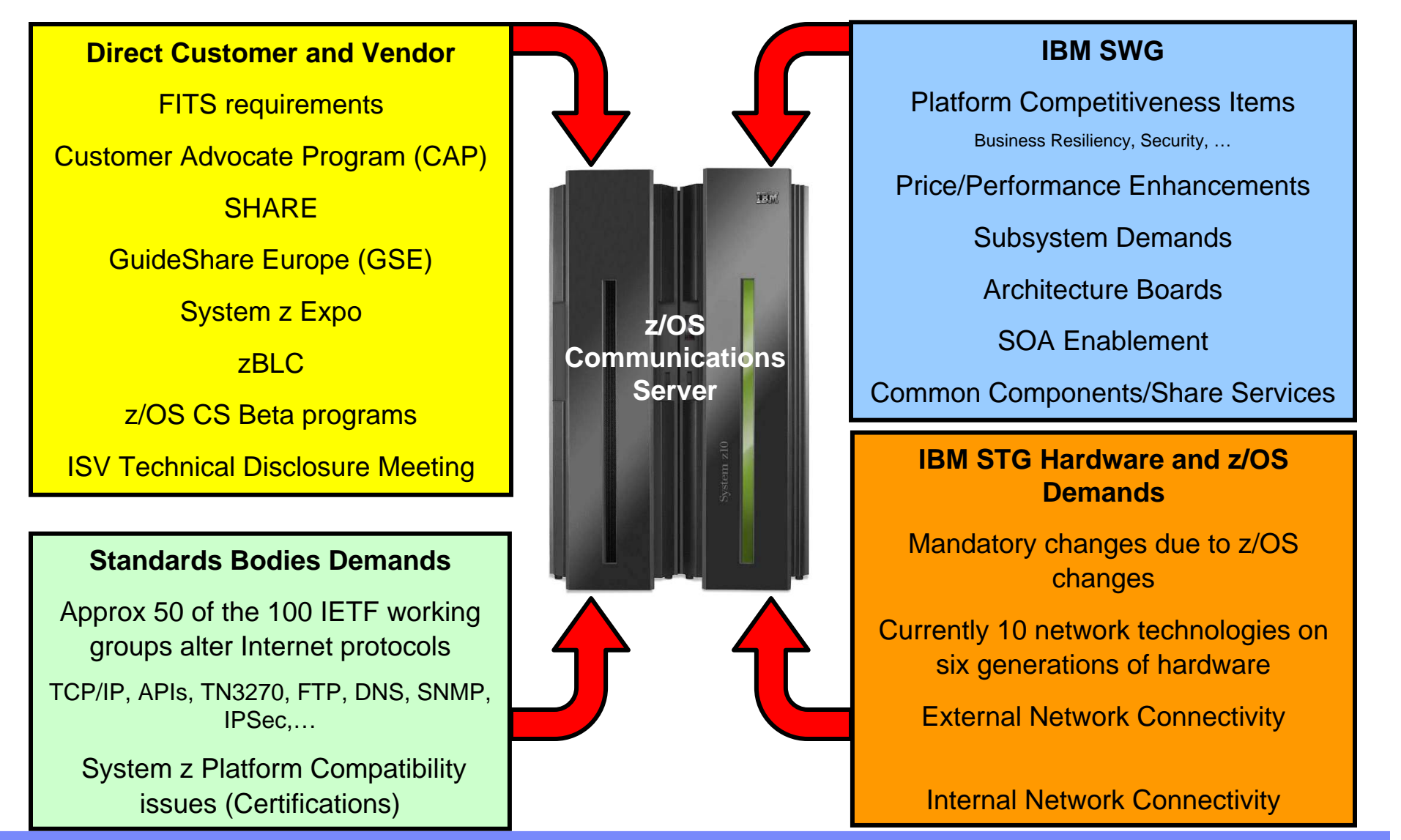

*Page 6 © Copyright International Business Machines Corporation 2010. All rights reserved.*

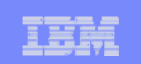

### *What will the z/OS community need from z/OS networking in 2010-2012?*

- System z hardware platform is expected to continue to evolve
- П System z system-level skills will continue to be an issue
	- Retiring existing people, who grew up with system z

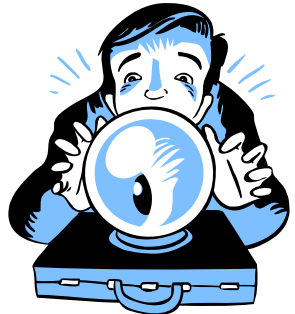

- New people becoming responsible for the overall system z environment including z/OS networking
- Security will continue to be a hot topic
	- Per customer survey, over 50% of network traffic will need encryption within the next few years
	- Trade organizations and governments continue to establish security and privacy compliance requirements that must be met
- П Continued demand for performance and scalability on system z
- Continued demand for improved integration with other hardware and software platforms for more complex heterogeneous solutions
- П Predictions are that IPV4 addressing will be in short supply

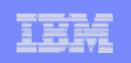

#### *z/OS Communications Server functional overview*

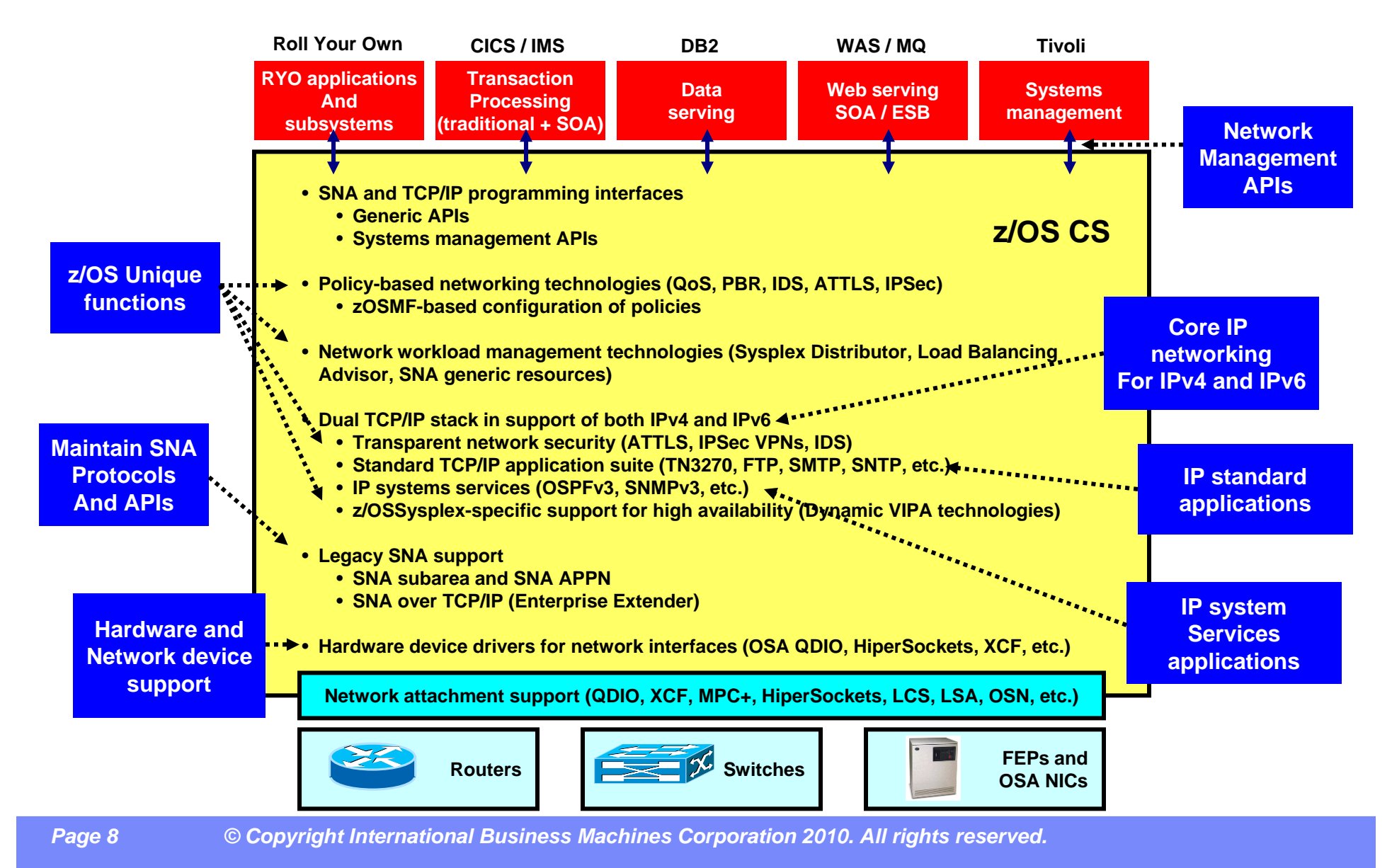

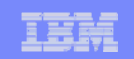

# **z/OS® V1R12 Communications Server**

# *Application Integration / Data Consolidation and Standards*

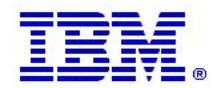

*Page 9 © Copyright International Business Machines Corporation 2010. All rights reserved.*

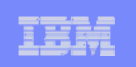

# *Application Integration / Data Consolidation and Standards*

- Configurable default address selection policy table
	- RFC 3484 allows configuration of the IPv6 default address selection algorithm
- Socket API support for source address selection
	- RFC 5014 allows applications to prefer a temporary or public IPv6 source address
- Enhancements to IPv6 router advertisement
	- RFC 4191 Default Router Preferences and More Specific Router
	- $-$  RFC 5175 Expanded Flags option
- Resolver support for IPv6 connections to DNS name servers
	- Configure list of name servers in TCPIP.DATA using both IPv4 and IPv6 addresses
- Improved resolver reaction to unresponsive name server

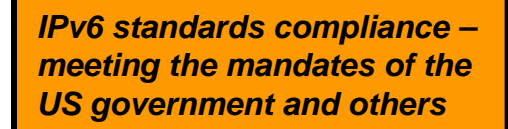

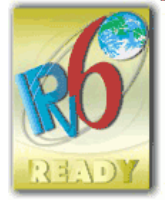

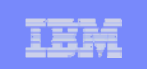

# *When do our z/OS customers believe they will need IPv6?*

- I. The majority of z/OS customers do not know
	- Expectations are that it will be needed slightly earlier on other platforms than z/OS
- It is time to start thinking, learning, and preparing *now* !

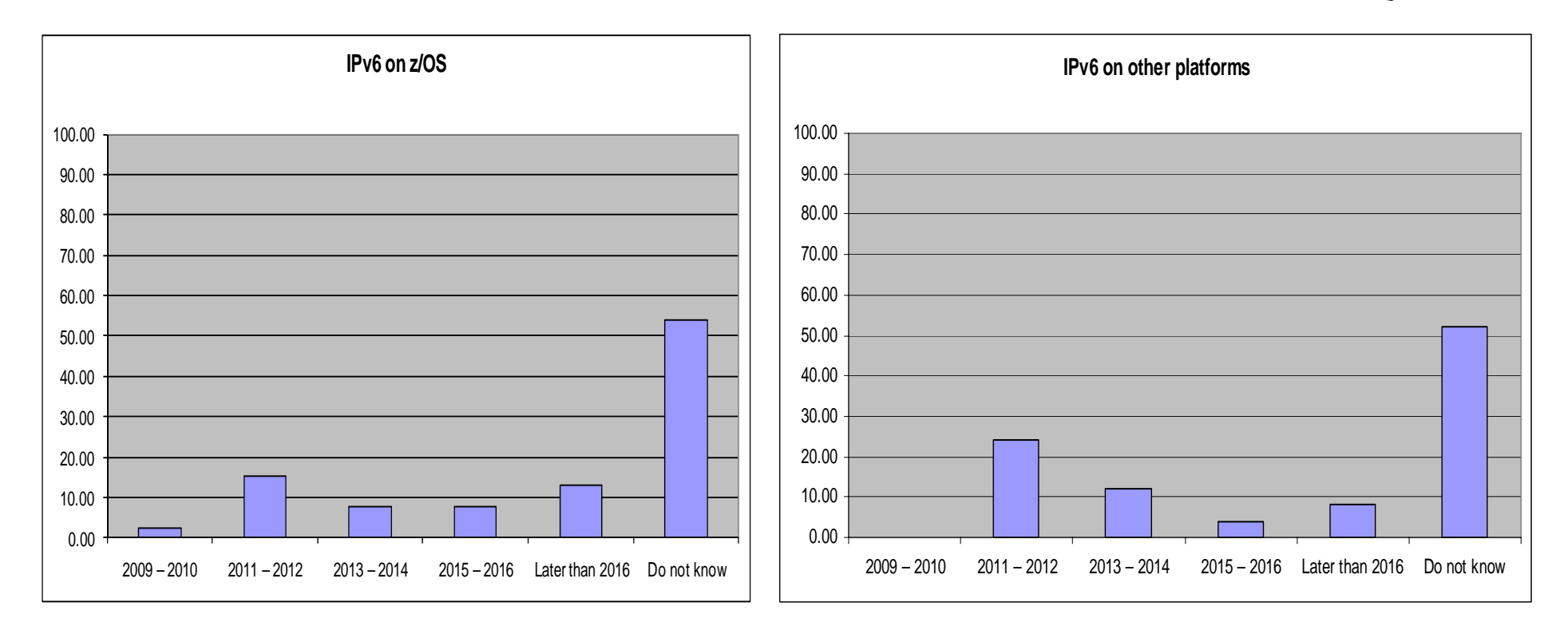

Source: Survey conducted by ENS early 2009 among a selected set of customers (39 responses to this question)

*Page 11 © Copyright International Business Machines Corporation 2010. All rights reserved.*

# *IPv4 address usage since early 1993*

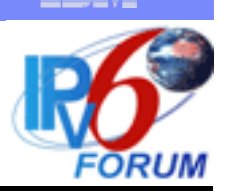

- $\mathbf{u}$  **Projected Internet Assigned Numbers Authority (IANA) Unallocated Address Pool Exhaustion**
	- **September 2011**
- П **Projected Regional Internet Registries (RIR) Unallocated Address Pool Exhaustion**
	- **September 2012**
- $\mathbf{u}$  **z/OS Communications Server continues to focus on IPv6 standards currency**
	- **US DoD/NIST**
	- **IPv6 Forum**

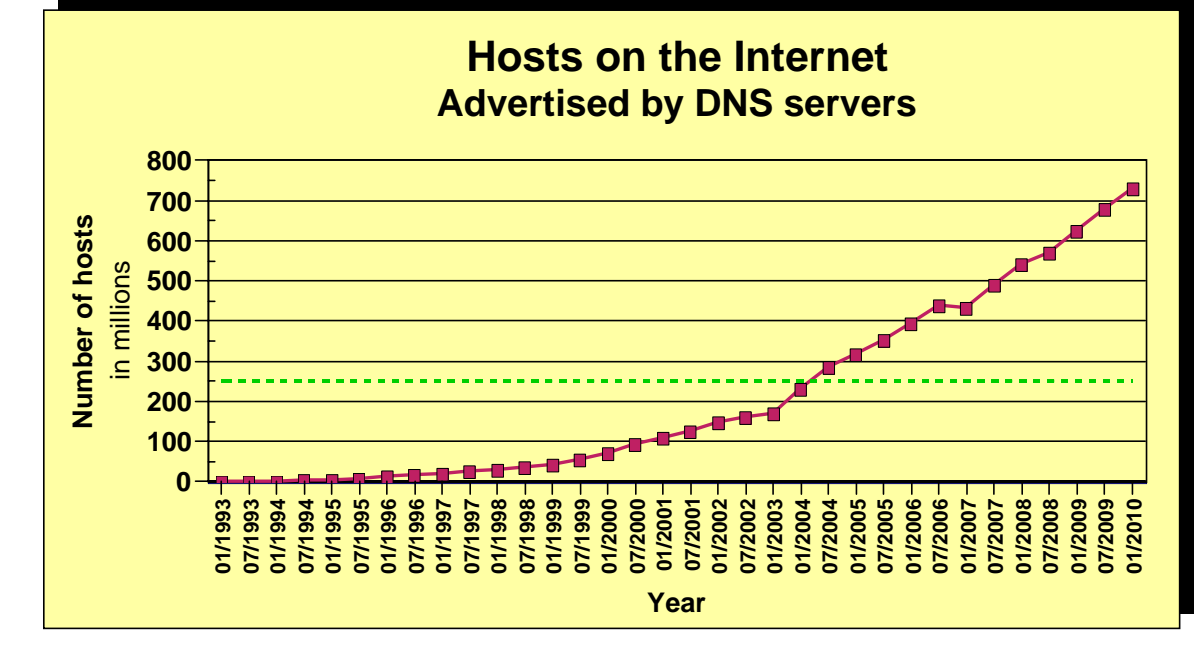

- **What is the upper practical limit (the ultimate pain threshold) for number of assigned IPv4 addresses? Some predictions said 250,000,000 (250 million), others go up to 1,000,000,000 (one billion or one milliard).**
- **Source: https://www.isc.org/solutions/survey**
- **Source: http://www.potaroo.net/tools/ipv4/index.html**
- **Source: http://penrose.uk6x.com/**

**If you want to stay in business after 2011/2012, you'd better start paying attention! Do not worry too much; the sky isn't falling – IPv4 and IPv6 will coexist for many years to come. Your applications need to be able to use both. If you write directly to the TCP/IP sockets layer, you need to start changing those applications**

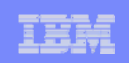

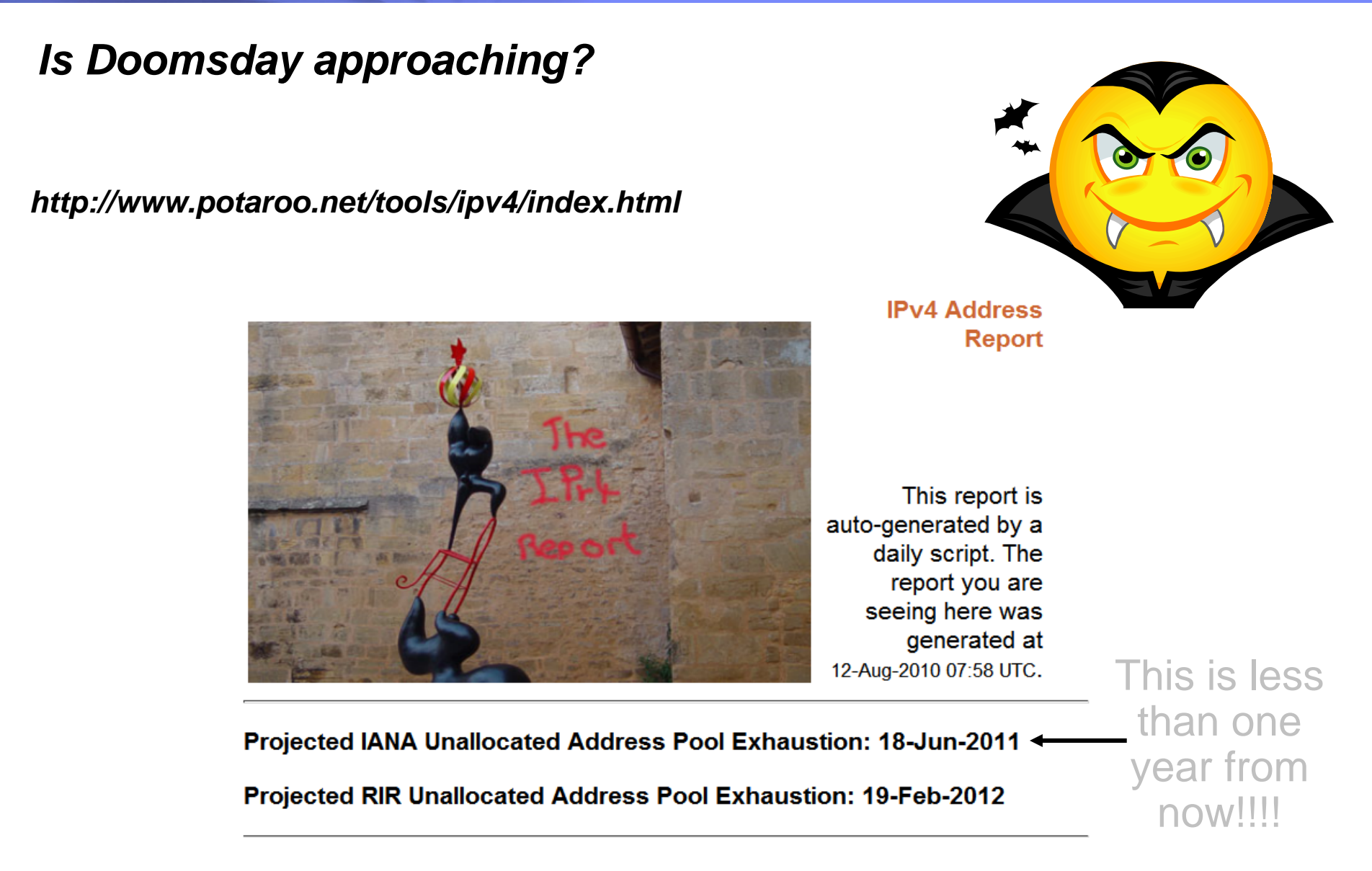

![](_page_13_Picture_1.jpeg)

#### *Source and destination IP address selection overview*

![](_page_13_Figure_3.jpeg)

- L Sockets programs can specify all four elements entirely, but do not have to
- L The TCP/IP stack can choose
	- Source IP address (default source address selection)
		- z/OS TCP/IP provides numerous ways to influence this logic through the source VIPA functions
		- Most other TCP/IP stacks use much simpler logic
	- Source port number (assign an available ephemeral port numbers)
- Π The resolver can choose
	- Destination IP address (default destination address selection)
	- Port number (by the application calling the getservbyname() function)
- L RFC 3484 *"Default Address Selection for Internet Protocol version 6 (IPv6)"* defines configurable rules for how parts of the source and destination IP address selection logic works  $-$  the default source and destination IP address selection
	- This rule-based logic kicks in after all the existing z/OS TCP/IP logic for selection of source and destination IP addresses has been exhausted

![](_page_14_Picture_1.jpeg)

# *RFC 3484 implications – primarily implications for IPv6*

![](_page_14_Figure_3.jpeg)

- **Source address selection**
	- No impact when destination is an IPv4 address
	- For IPv6 destinations, the new configurable rules kick in if neither SOURCEVIPA nor SRCIP selects a source IP address
	- New rules configurable by way of a new TCP/IP profile statements
- **Destination address selection**
	- Governs the order in which IP addresses are returned by the getaddrinfo() resolver call
	- No changes for gethostbyname()
	- No changes if IPv6 is not enabled
	- SORTLIST continues to govern order of IPv4 addresses
	- New configurable rules can be used to alter preference for IPv6 over IPv4 addresses to the opposite, but otherwise no impact to IPv4 destinations

![](_page_15_Picture_1.jpeg)

#### *Y'all remember this: z/OS TCP/IP source IP address selection logic (simplified!)*

![](_page_15_Figure_3.jpeg)

*Page 16 © Copyright International Business Machines Corporation 2010. All rights reserved.*

### *Route precedence*

- L Which route is installed in the routing table when routes to the same destination are received from multiple sources?
	- 2.OSPF routes
	- 3. RIP routes
	- 4.Router advertisement routes (IPv6)
	- 5. Replaceable static routes
- П Managed by the TCP/IP stack and OMPROUTE in combination
- $\mathcal{L}_{\mathcal{A}}$  IPv6 default router advertisements have been expanded with metric
	- –Router advertisement routes can now have a precedence associated
	- Allows for differentiation among multiple routers that all provide a default route
	- All router advertisements are kept by TCP/IP in case a higher precedence routes goes away
		- These kept, but currently unused router advertisements, can now be displayed by netstat
- $\mathcal{L}_{\mathcal{A}}$  IPv6 router advertisement has also been expanded with the ability for a router to inform about off-link destinations (network prefixes) that can be reached through the router
	- These are also associated with precedence information

*Page 17 © Copyright International Business Machines Corporation 2010. All rights reserved.*

1.Non-replaceable static routes

![](_page_16_Figure_17.jpeg)

![](_page_16_Figure_18.jpeg)

![](_page_17_Picture_1.jpeg)

#### *Resolver support for IPv6 connections to DNS name servers*

- **Allows the system resolver to send** requests to DNS name servers using IPv6 communication
	- Specify IPv6 addresses on the NSINTERADDR and NAMESERVER configuration statements
	- Resolver sends queries using IPv4, IPv6 or both based on the configuration
- **Applications cannot manipulate IPv6** addresses using low-level resolver API calls, such as res\_query and res\_search
	- Only IPv4 addresses are supported on these APIs
	- The entire list, containing IPv4 and IPv6 addresses, is used for searching
		- Unless the application modifies the list, in which case only the returned IPv4 addresses are used
- The type of address returned (IPv4/IPv6) is not tied to the transport between the resolver and the name server. IPv6 addresses can be returned before z/OS V1R12

![](_page_17_Figure_12.jpeg)

![](_page_18_Picture_1.jpeg)

#### *Improved resolver reaction to unresponsive name servers*

![](_page_18_Figure_3.jpeg)

*Assume:*

- *3 name servers in TCPIP.DATA*
- *2 first are un-responsive*
- *RESOLVERTIMEOUT 30 seconds*

*It takes 60+ seconds to get a response, and it will do so for every query made to the resolver*

- $\blacksquare$  Un-responsive name servers can impact performance significantly
	- Based on the setting of number of name servers, timeout, and retry limit in TCPIP.DATA
		- •Beware that default RESOLVERTIMEOUT is 5 seconds – should be lowered to seconds or sub-seconds!
		- •Before z/OS V1R12, the default RESOLVERTIMEOUT was 30 seconds
- $\blacksquare$ So far, no warning messages have been issued when name servers repetitively time out
- $\blacksquare$ z/OS V1R12 adds messages to the console when name servers are un-responsive
- $\blacksquare$  Configurable un-responsiveness threshold: percentage of failed queries over a 5-minute period
	- Default 25%
- $\blacksquare$ A message will also be issued when a name server is deemed to have become responsive again

**EZZ9308E UNRESPONSIVE NAME SERVER DETECTED AT IP ADDRESS 9.43.25.200EZZ9310I NAME SERVER 9.43.25.200TOTAL NUMBER OF QUERIES SENT 6000 TOTAL NUMBER OF FAILURES 2100PERCENTAGE 35%** 

*Page 19 © Copyright International Business Machines Corporation 2010. All rights reserved.*

![](_page_19_Picture_1.jpeg)

#### *IPv6 – State of z/OS and z/OS Communications Server*

![](_page_19_Picture_3.jpeg)

![](_page_20_Picture_1.jpeg)

# **z/OS® V1R12 Communications Server**

# *Scalability / Performance / Constraint Relief and Accelerators*

![](_page_20_Picture_4.jpeg)

![](_page_21_Picture_1.jpeg)

#### *Scalability / Performance / Constraint Relief and Accelerators*

- Sysplex Distributor support for hot standby server
- Extend Sysplex Distributor support for DataPower for IPv6
- П Sysplex autonomics enhancements
	- Sysplex autonomics monitoring TCP/IP abends
- П Control joining the Sysplex XCF group
- TN3270 server enhancements
	- Shared ACB support
	- $-$  CV64 propagation through a session manager
	- MSG/OMVS shutdown/secure flag
- Performance improvements for Sysplex Distributor connection routing
- П Performance improvements for streaming bulk data
- Support in z/OS Communications Server for zEnterprise internal networks
- Improvements to AT-TLS performance
- Performance improvements for fast local sockets

![](_page_22_Picture_1.jpeg)

# *Sysplex Distributor hot standby support*

- $\mathcal{L}_{\mathcal{A}}$  Have a single target server to receive all new connection requests
	- While other target servers are active but not receiving any new connection requests
	- Automatically route traffic to a backup target server when the active target server is not available
- $\mathcal{L}_{\mathcal{A}}$  Enable using a new HOTSTANDBY distribution method
	- One preferred target
		- AUTOSWITCHBACK option switch to the preferred target if it becomes available
			- No auto switch back if reason for original switch was health problems
				- > Use a V TCPIP Quiesce and Resume sequence
	- And one or more backup targets ranked in order of preference
	- A target is not available when:
		- •Not ready OR
		- •Route to target is inactive OR
		- • If HEALTHSWITCH option configured – target is not healthy when
			- $TSR = 0%$  OR
			- Abnormal terminations = 1000 OR
			- Server reported Health  $= 0\%$

![](_page_22_Figure_19.jpeg)

![](_page_22_Picture_201.jpeg)

![](_page_23_Picture_1.jpeg)

#### *Logical integration between IBM DataPower and z/OS V1R11 CS*

- П Two main scenarios:
	- Centralized management of keys and certificates
	- Sysplex Distributor targets
- In  $z/OS$  V1R10 CS, DataPower can send authentication and authorization checks to z/OS (CS Network Security Server)
- П z/OS V1R11 CS extended that support to include key and certificate management functions
- z/OS V1R11 CS also added Sysplex Distributor support for managing<br>DataPower workload

![](_page_23_Figure_9.jpeg)

z/OS V1R12 CS adds support for use of these logical integration functions over an IPv6-enabled network infrastructure

![](_page_24_Picture_1.jpeg)

#### *Sysplex autonomics extended with internal TCP/IP component abend monitoring*

![](_page_24_Figure_3.jpeg)

*Sysplex!*

*Sick? Better remove myself from the IP* 

![](_page_24_Picture_6.jpeg)

*Feeling better? Maybe it's time to rejoin the IP Sysplex*

- Monitoring:
	- Monitor CS health indicators
		- • Storage usage critical (>90%) - CSM, TCPIP Private and **ECSA** 
			- For more than TIMERSECS seconds
	- Monitor dependent networking functions
		- •OMPROUTE availability
		- •VTAM availability
		- •XCF links available
	- Monitor for abends in Sysplex-related stack components
		- • Selected internal components that are vital to Sysplex processing
			- Does not include "all" components
	- Selected network interface availability and routing
	- *Monitor for repetitive internal abends in non-Sysplex related stack components*
		- •*5 times in less than 1 minute*

![](_page_24_Picture_22.jpeg)

- Actions:
	- Remove the stack from the IP Sysplex (manual or automatic)
		- • Retain the current Sysplex configuration data in an inactive state when a stack leaves the Sysplex
	- Reactivate the currently inactive Sysplex configuration when a stack rejoins the Sysplex (manual or automatic)

*Page 25 © Copyright International Business Machines Corporation 2010. All rights reserved.*

![](_page_25_Picture_1.jpeg)

# *Control joining the Sysplex XCF group*

- When a Sysplex-enabled TCP/IP stack is started, it always joins the Sysplex group unless Sysplex autonomics detects a problem and delays the join:
	- VTAM is not active
	- GLOBALCONFIG SYSPLEXMONITOR DELAYJOIN is configured and OMPROUTE is not active
	- No routes over monitored network interfaces
- Some customers want to isolate a TCPIP stack from other stacks within a Sysplex
- П Support a new configuration parameter to control if a stack joins the Sysplex at startup
	- New parameter GLOBALCONFIG SYSPLEXMONITOR NOJOIN
		- If NOJOIN is in the initial profile, the TCP/IP stack will not join the Sysplex
	- Existing JOINGROUP command: Vary TCPIP,,Sysplex,Joingroup can be used to join the Sysplex if the pre-requisites are met:
		- VTAM is active
		- OMPROUTE is running
		- Routes are available over monitored interfaces

![](_page_26_Picture_1.jpeg)

### *TN3270 server improvements – shared ACB support for improved performance and reduced ECSA storage use*

- Telnet shared ACB support can be<br>turned on or off with a simple<br>statement in TELNETGLOBALS section
- VTAM model statements must be used to define the Telnet LUs
- Shared ACBs remain open until the Telnet server is ended.
	- Improve path length for client logon by using an ACB which is already open
	- Improve path length for client logoff by avoiding CLOSE ACB
	- Improve path length for Telnet<br>termination by having fewer ACBs<br>to close
	- Reduce the likelihood of Telnet hangs due to CLOSE ACB
	- Reduce TN3270 server ECSA usage

![](_page_26_Figure_11.jpeg)

![](_page_27_Picture_1.jpeg)

#### *TN3270 server ECSA usage improvement up to and including z/OS V1R12 Communications Server*

![](_page_27_Picture_116.jpeg)

#### **The numbers are configuration dependent, but they should give you an idea of the magnitude of the savings achieved in the recent releases.**

**Note (1):** The V1R12 number is a preliminary number based on use of shared ACBs - it may change before general availability of z/OS V1R12 Communications Server

![](_page_28_Picture_1.jpeg)

# *TN3270 server improvements – IP management information through a relay-mode session manager*

- TN3270 server passes selected IP management information to the SNA side by way of a control vector known as a "CV64"
	- CV64 includes client IP address, port, and optionally host name
	- A VTAM display of the Telnet LU includes some IP information

**IST1727I DNS NAME: CRUSET60P.RALEIGH.IBM.COMIST1669I IPADDR..PORT 9.27.40.41..3907**

- The CV64 is also passed to the SNA PLU via its logon exit
- When the SNA PLU is a session manager that relays the SNA session over another LU to the final SNA application PLU, the CV64 information is lost on that second session
	- The session manager has no SNA APIs available to propagate the CV64 information
- z/OS V1R12 adds such an API, allowing an enabled session manager to pass the CV64 information to the final SNA application

![](_page_28_Figure_11.jpeg)

![](_page_29_Picture_1.jpeg)

#### *TN3270 server and OMVS shutdown / restart*

- $\mathcal{C}$  OMVS can be shutdown and restarted without re-IPLing z/OS
	- F OMVS,Shutdown
	- F OMVS,Restart
- $\mathcal{C}$  Before shutdown of OMVS, you are supposed to manually stop telnet
	- If Telnet stays up after OMVS is restarted, Telnet behavior is unpredictable.
- $\mathcal{C}$  In z/OS V1R12 Telnet server address spaces register with OMVS and get notified when OMVS is being shut down
	- Telnet will shut down with OMVS
		- OMVS shutdown is delayed until Telnet has shut down
	- Must be restarted after OMVS has been restarted

![](_page_29_Picture_105.jpeg)

![](_page_30_Picture_1.jpeg)

#### *Various TN3270 server enhancements*

- A new option is passed in the CV64 control vector to an SNA primary LU on the CINIT flow
	- The option informs the SNA application if the TN3270 connection is a secure connection or not
	- $-$  Can be used by the SNA application to determine requirements for additional security
- To prevent a change of TN3270 connection attributes during a takeover process, a new configuration option is added to the takeover definitions:
	- TKOGENLURECON and TKOSPECLURECON SAMECONNTYPE
- **TN3270 server messages will now indicate the name of the TN3270** server address space instead of just saying 'TELNET'

#### *Pre V1R12 OSA inbound processing overview*

- r. QDIO uses multiple write queues for traffic separation
	- Outbound traffic is separated by priority (policy or WLM)
	- Multiple CPs can be used to manage the write queues
- $\mathcal{L}_{\mathcal{A}}$  QDIO uses only one read queue
	- All inbound traffic is received on the single read queue
	- Multiple CPs are used only when data is accumulating on the queue
		- During bursts of inbound data
	- Single process for initial interrupt and read buffer packaging
		- • TCP/IP stack performs inbound data separation
			- Sysplex distributor traffic
			- Bulk inbound, such as FTP
			- IPv4/IPv6
			- EE traffic
			- Etc.
	- z/OS Communications Server is becoming the bottleneck as OSA nears 10GbE line speed
		- •Inject latency
		- •Increase processor utilization
		- $\bullet$ Impede scalability

![](_page_31_Figure_20.jpeg)

IHM

*Performance problems observed for bulk inbound traffic:*

- *Multiple processes run when data is accumulating on the read queue*
- *Inbound data for a single TCP connection can arrive at the TCP layer out of order*
- *TCP transmits a duplicate ACK every time it sees out of order data*
- *Sending side enters fast retransmit recovery*

![](_page_32_Picture_1.jpeg)

### *OSA multiple inbound queue support: improved bulk transfer and Sysplex Distributor connection routing performance*

- Allow inbound QDIO traffic separation by supporting multiple read queues
	- "Register" with OSA which traffic goes to which queue
	- OSA-Express Data Router function routes to the correct queue
- r. Each input queue can be serviced by a separate process
	- Primary input queue for general traffic
	- One or more ancillary input queues (AIQs) for specific traffic types
- r. Supported traffic types
	- Bulk data traffic queue
		- •Serviced from a single process - eliminates the out of order delivery issue
	- Sysplex distributor traffic queue
		- SD traffic efficiently accelerated or presented to target application
	- All other traffic not backed up behind bulk data or SD traffic
- r. Dynamic LAN idle timer updated per queue

![](_page_32_Figure_16.jpeg)

*TCP/IP defines and assigns traffic to queues dynamically based on local IP address and port*

*Bulk traffic*

- • *Application sets send or receive buffer to at least 180K*
- • *Registered per connection (5-tuple) SD traffic*
	- • *Based on active VIPADISTRIBUTE definitions*
	- •*Registered on DVIPA address*

![](_page_33_Picture_1.jpeg)

#### **Support in z/OS Communications Server for zEnterprise internal** *networks*

![](_page_33_Figure_3.jpeg)

![](_page_34_Picture_1.jpeg)

#### *AT-TLS in-memory encrypt/decrypt performance improvements*

![](_page_34_Figure_3.jpeg)

![](_page_35_Picture_1.jpeg)

### *Performance improvements for fast local sockets*

- L Fast local sockets (FLS)
	- Optimized path through TCP/IP
	- Bypassing the IP layer
		- Data placed on TCP send queue
		- •Data is then moved to TCP receive queue
		- •ACKs built and sent from receive side
	- – Used when socket end-points are on same stack
	- Dynamic; no configuration required
- L Improved fast local sockets ("Faster" FLS)
	- Bypasses processing on both sending and receiving side
		- Data no longer placed on TCP send queue
		- • Data is placed directly onto receive queue bypassing TCP inbound processing
		- •Data no longer ACKed
	- Enabled automatically; no configuration changes
		- Reverts to fast local sockets if Packet trace in general or AT-TLS for this specific connection is enabled
		- No impact for data trace

![](_page_35_Figure_19.jpeg)

*Page 36 © Copyright International Business Machines Corporation 2010. All rights reserved.*

![](_page_36_Picture_1.jpeg)

#### *Performance improvements for fast local sockets…*

**Early measurements (ITR comparison - Fast Local Sockets z/OS V1R12 vs V1R11)**

![](_page_36_Figure_4.jpeg)

**Interactive/Streaming Workloads**

- Faster local sockets (FLS) - Summary
	- Exploiting the co-location pattern of applications using sockets
	- Leveraging the co-location to provide substantial performance benefits (Crossmemory mode, etc).
		- And doing so transparently (to both applications and system administrators)

Note: The performance measurements discussed in this presentation are preliminary z/OS V1R12 Communications Server numbers and were collected using a dedicated system *environment. The results obtained in other configurations or operating system environments may vary.*

**IBM Software Group – Enterprise Networking Solutions**

# **z/OS® V1R12 Communications Server**

IBM

# *Security*

![](_page_37_Picture_3.jpeg)

*Page 38 © Copyright International Business Machines Corporation 2010. All rights reserved.*

# *Security*

- $\blacksquare$  IKE version 2 support
	- Easier to configure and deploy
- IKE and IPSec FIPS-140 mode
- IPSec support for certificate trust chains and certificate revocation lists
	- Certificate trust chains
	- Certificate revocation list (CRL) support
- IPSec support for cryptographic currency
	- IKE version 2 support for elliptic curve digital signature algorithm (ECDSA)
	- New certificate encoding types
	- Support for new encryption and authentication algorithms in IKED and IPSec Required for US Government compliance

IHM

- **Enforce RFC 4301 compliance for IPSec filter rules** 
	- No longer possible to configure non-compliant policies in R12
- **Trusted TCP connections** 
	- Obtaining security credentials of connection partners within a Sysplex

![](_page_39_Picture_1.jpeg)

- The Internet Key Exchange (IKE) protocol provides automated management of cryptography keys and security associations used by IPSec
	- Either a portion of the data path or the entire data path can be secured
- **IF IKEv2 is the newest version of the IKE protocol** 
	- Designed to replace the current version, IKEv1
	- IKEv2 is a rewrite of IKEv1 and almost wholly incompatible with IKEv1
	- However, both protocol versions need to be supported into the foreseeable future
- **The existing IKE daemon will support both** IKEv1 and IKEv2
	- Both protocols can be used at the same time using a single IKE daemon

![](_page_39_Picture_10.jpeg)

![](_page_39_Picture_11.jpeg)

IBM

![](_page_40_Picture_1.jpeg)

#### *IKE, IPSec, and NSS FIPS 140 mode*

- L FIPS 140 defines requirements and standards for cryptographic modules used within the US Government and elsewhere
	- Applies to cryptographic modules not systems or applications
	- On z/OS, both System SSL and ICSF's PKCS #11 services are designed to address FIPS 140-2 requirements
- IKE, IPSec and NSS offer an optional FIPS 140 mode
	- When enabled, all IKE, IPSec and NSS IPSec-related crypto operations are performed through FIPS 140 mode System SSL or ICSF calls
	- TCP/IP stacks are individually enabled
	- IKED must be configured for FIPS 140 mode if any TCP/IP stack is enabled for FIPS 140 mode
- r. FIPS 140 mode reflected in the NMI

![](_page_40_Figure_11.jpeg)

![](_page_41_Picture_1.jpeg)

#### *IPSec support for certificate trust chains*

- $\blacksquare$  RFC 4306 requires support for trust chains
	- NSSD is updated to provide support for trust chains
	- The maximum number of certificates supported in a trust chain is 32
- **IKED is updated to exploit NSSD's trust** chain support
	- IKED's local certificate processing is not updated to support trust chains
	- As a result, trust chain support in IKED will only be available to stacks that are configured as a network security client
	- When a stack is configured as a network security client, IKED will use trust chain support for both IKEv1 and IKEv2 exchanges

![](_page_41_Figure_10.jpeg)

![](_page_42_Picture_1.jpeg)

### *IPSec support for certificate revocation lists (CRLs)*

![](_page_42_Figure_3.jpeg)

- $\mathcal{L}_{\mathcal{A}}$  When IPSec authenticates a digital signature, it needs to ensure the signing certificate is still valid
- **NSSD will retrieve CRLs using** information in the CRLDistributionPoints extension in a certificate
	- HTTP-URIs only
- Ľ, NSSD will pass CRLs to System SSL
- $\mathcal{L}_{\mathcal{A}}$  System SSL will validate the certificate against the CRL
	- To ensure the certificate is still valid
		- Has not expired or been revoked
- $\mathcal{L}_{\mathcal{A}}$  NSSD will not support retrieval of CRLs from LDAP servers
- $\mathcal{L}_{\mathcal{A}}$  For IKEv2, IKED depends on NSSD for this function

![](_page_43_Picture_1.jpeg)

# *IPSec algorithm support*

![](_page_43_Picture_234.jpeg)

*Page 44 © Copyright International Business Machines Corporation 2010. All rights reserved.*

![](_page_44_Picture_1.jpeg)

#### *z/OS V1R12 IPSec-related RFC status - overview*

![](_page_44_Picture_170.jpeg)

*Page 45 © Copyright International Business Machines Corporation 2010. All rights reserved.*

### *Trusted TCP connections*

Allow TCP connection endpoints within a Sysplex to establish a trust relationship

正要卖

- Exchanges security credentials that identify the security context of the other endpoint
	- Without the overhead and CPU-related costs of SSL/TLS with client authentication
- Requires no application protocol changes
	- Simple API call to the TCP/IP stack
	- Transparent to the client application
- Security credentials exchanged using secure XCF messaging
	- Application traffic can take any network path between the client and server
- Support these new socket API options for C/C++ (LE), UNIX System Services Callable (BPXxxxx), and JAVA

![](_page_45_Figure_11.jpeg)

![](_page_46_Picture_1.jpeg)

# **z/OS® V1R12 Communications Server**

# *System Management and Monitoring*

![](_page_46_Picture_4.jpeg)

![](_page_47_Picture_1.jpeg)

- $\mathcal{L}_{\mathcal{A}}$ Consumability and Simplification – what is it all about?
- L Is this about using Graphical User Interfaces to configure networking functions?
	- Yes, the z/OS Communication Server Configuration Assistant is certainly a key step towards that direction
	- Continually improved since its introduction
		- • Goal: Simplify tasks required to configure policy based networking functions (IPSec, IP Filters, IDS, AT-TLS, Defense Manager, NSS, QoS, Policy Based Routing, etc.)
- L But it does not end there
	- Consumability and Simplification is really about "Time to value"
	- – Delivering key features and solutions where benefits can be realized very quickly!
		- •By introducing functions that require minimal or no configuration on your part
		- •Selecting reasonable defaults for automatically enabled functions
		- • Building "autonomic" capabilities into our software that minimize requirements for users detecting and correcting abnormal conditions
		- •Revisiting existing functions/features over time when adoption inhibitors are identified

![](_page_47_Picture_15.jpeg)

IHM

![](_page_48_Picture_1.jpeg)

#### *Simplification and consumability*

![](_page_48_Figure_3.jpeg)

- $\overline{\phantom{a}}$  Configuration Assistant for z/OS V1R12 Communications Server
	- As new functions are added per release, gradually expand the scope of the GUI
	- Improve the Configuration Assistant integration with other z/OSMF applications
	- Improve GUI "look and feel"

![](_page_48_Picture_85.jpeg)

*Page 49 © Copyright International Business Machines Corporation 2010. All rights reserved.*

# *IBM Health Checker for z/OS OMPROUTE checks*

![](_page_49_Picture_2.jpeg)

- Large routing table (2000 or more routes) in the TCP/IP stack can potentially cause high CPU utilization for route changes (adds and deletes)
- Noticeable performance degradation in OMPROUTE, OMVS, and the TCP/IP stack as number of routes increase
	- Even worse with tracing enabled
- $\mathcal{L}_{\mathcal{A}}$  The time to process route changes can exceed OMPROUTE's Dead Router Interval for OSPF routes
	- Adjacencies with neighbors can be lost
	- Network connectivity problems can occur
- Most customer sites typically use 50-500 unique routes.
	- IP Configuration Guide documents that routing table size should be kept to a minimum:
		- OSPF: Use stub areas, route summarization, or use filters
		- RIP or Static: Use sub-netting or super-netting for route summarization or use filters
- New health checks are implemented in z/OS V1R12 to monitor the number of indirect routes in a TCP/IP stack
	- Warnings to be issued if number of indirect IPV4 or IPv6 routes exceed configurable limit (default is 2000)

![](_page_50_Picture_1.jpeg)

### *Command to drop all connections for a server*

- **V TCPIP, DROP command or netstat drop command** 
	- Used to drop (reset) a TCP or UDP connection.
	- Must specify the connection ID of the connection to be dropped.
	- Need to issue D TCPIP,,NETSTAT,CONN to find the connection id
- Can be a cumbersome process if all connections with a given server need to be dropped
	- Many display and many drop commands
- z/OS V1R12 extends the V TCPIP,,DROP command to support new parameters:
	- VARY TCPIP,,DROP,PORT=portnum,[JOBNAME=jobname,ASID=asid]
	- VARY TCPIP,,DROP,JOBNAME=jobname,[ASID=asid]
- The extended command will:
	- Scan the TCP connection table for listeners matching the filters.
	- If found, scan the table again for all child connections pointing back to listener.
	- Issue RESET for each such connection found

![](_page_50_Picture_16.jpeg)

![](_page_51_Figure_1.jpeg)

*Real-time trace receiver of OSAENTA, TCP/IP Packet Trace, and TCP/IP Data Trace*

IEM

*Real-time SMF event receiver of TCP connection start and stop, IPSec, Profile, FTP, and TN3270*

*Query information for TCP connection and UDP endpoints, Storage use, EE, TN3270 performance, Sysplex networking data, and Profile*

- r. Network Management Interface (NMI) is meant for network management solution providers
	- But can be used by anyone fully documented in the z/OS CS library
- $\mathcal{L}_{\mathcal{A}}$  Three categories of APIs:
	- Real time trace data receiver (optionally also written to a CTRACE data set)
	- Real time SMF event receiver (optionally also written to the SMF data set)
	- Query interface
- r. Constantly being extended with new types of management data

![](_page_52_Picture_1.jpeg)

#### *New SMF events being reported over NMI: Sysplex events*

- **Provides support for NMI events with** information similar to the earlier sysplex-related SNMP traps:
	- ibmMvsDVIPAStatusChange
	- ibmMvsDVIPARemoved
	- ibmMvsDVIPATargetAdded
	- ibmMvsDVIPATargetRemoved
	- ibmMvsDVIPATargetServerStarted
	- IbmMvsDVIPATargetServerEnded

![](_page_52_Figure_10.jpeg)

 Enable real-time TCP/IP network monitoring NMI support using a new parameter on the NETMONITOR SMFSERVICE profile statement

#### *New NMI query: Network interface and device information and TCP/IP global statistics*

- **Allows applications to obtain TCP/IP** interface attributes and statisitcs, and TCP/IP global stack statistics using the TCP/IP query NMI:
	- GetGlobalStats to retrieve TCP/IP global stack counters

![](_page_53_Figure_4.jpeg)

IEM

- Similar to those on the Netstat STATS/-S report
- GetIfs to retrieve detailed interface attribute information
	- Similar to those available on the Netstat DEVLINKS/-d report
- GetIfsStats to retrieve interface counters
	- Similar to those available on the Netstat DEVLINKS/-d report, with the addition of some SNMP interface counters
- GetIfsStatsExtended to retrieve DLC tuning statistics
	- Similar to those available on the VTAM TNSTAT console display

![](_page_54_Picture_1.jpeg)

#### *New SMF records and new NMI SMF events for the CSSMTP application*

- Use SMF to capture records about the activity of CSSMTP
	- Can be used for accounting, performance, and billing purposes
	- Records written to both SMF and the real-time SMF events NMI interface
- CSSMTP SMF records:

![](_page_54_Figure_7.jpeg)

- A configuration record when CSSMTP is started and when the configuration is refreshed
- A spool-related record when CSSMTP has completed processing a spool file
- A connection record when a connection to a target server ends
- A mail record when CSSMTP has completed processing mail message
- A statistical record
	- when a recording interval ends
	- at termination of CSSMTP

![](_page_55_Picture_1.jpeg)

#### *New Data Trace records to indicate start and end of a "data flow"*

- The TCP/IP data trace includes data buffersas they pass between the PFS layer and the TCP/IP transport protocol layer
	- TCP, UDP, and RAW data buffers
- **There has so far not been any indication** in the data trace about when a TCP connection or a UDP association started and stopped

![](_page_55_Picture_6.jpeg)

- Data flow start and stop records are added to the data trace in z/OS V1R12
- Only supported for TCP and UDP sockets
	- Start record written on the first socket read or write operation
	- End record written when the socket is closed
	- Start/End records are created by default. No changes to VARY TCPIP,,DATTRACE command
- Removes the guess-work for connection start and end when interpreting data traces

![](_page_56_Picture_1.jpeg)

#### *Enhance Packet Trace for Sysplex Distributor VIPAROUTE traffic*

- Apply Packet Trace filters to Sysplex Distributor VIPAROUTE traffic
	- Sysplex Distributor encapsulates VIPAROUTE traffic with GRE header, for IPv4 traffic, or an IPv6 header, for IPv6 traffic

![](_page_56_Figure_5.jpeg)

- $\bullet$  Existing filter support only operates on the outer packet header, not the encapsulated packet
- Packet Trace can now filter on the destination DVIPA address, the ports located inside the encapsulated packet, or both
- F. In addition, the next hop address is now included in the packet trace

![](_page_57_Picture_1.jpeg)

### *Enhancements to TCP/IP storage command*

#### $\overline{\mathbb{R}^2}$ D TCPIP,,STOR

■ Common (ECSA) usage information includes the size of the TCP/IP load modules loaded into common by dynamic LPA

![](_page_57_Picture_123.jpeg)

- Load module size is a stable value
- Might be a large percentage of common usage value
- Might mask workload related fluctuations/growth in common storage usage
- In z/OS V1R12, ECSA usage for load modules moved to separate line of the display
- **Similar changes made to the** storage callable NMI interface

![](_page_57_Picture_124.jpeg)

![](_page_58_Picture_1.jpeg)

# *Operator command to query and display OSA information*

- Ù, OSA/SF has been used for years to configure OSA and display the configuration. OSA/SF has played a more central role for OSE devices (pre-QDIO) than for today's OSD devices (QDIO).
- ×, OSD devices exclusively use IPA signals exchanged with the host to enable and configure features and register IP<br>addresses to OSA.
- ×, However, there has so far been no mechanism to display the information directly from OSA without OSA/SF.
- ×, z/OS V1R12 implements a new D TCPIP,,OSAINFO command for use with OSA Express3:
	- Base OSA information
	- OSA address table information
	- Information related to the new multiple inbound queues
	- –Etc.

#### **D TCPIP,,OSAINFO,INTFN=V6O3ETHG0,MAX=100**

```
EZZ0053I COMMAND DISPLAY TCPIP,,OSAINFO COMPLETED SUCCESSFULLY 
EZD0031I TCP/IP CS V1R12 TCPIP Name: TCPSVT 15:39:52 
Display OSAINFO results for Interface: V6O3ETHG0 
PortName: O3ETHG0P PortNum: 00 DevAddr: 2D64 RealAddr: 0004 PCHID: 0270 CHPID: D6 CHPID Type: OSD OSA code level: 5D76
Gen: OSA-E3 Active speed/mode: 10 gigabit full duplex 
Media: Singlemode Fiber Jumbo frames: Yes Isolate: No 
PhysicalMACAddr: 001A643B887C LocallyCfgMACAddr: 000000000000 
Queues defined Out: 4 In: 3 Ancillary queues in use: 2
Connection Mode: Layer 3 IPv4: No IPv6: Yes 
SAPSup: 00010293
```
**…**

**IBM Software Group – Enterprise Networking Solutions**

# **z/OS® V1R12 Communications Server**

IBM

# *SNA and EE*

![](_page_59_Picture_3.jpeg)

*Page 60 © Copyright International Business Machines Corporation 2010. All rights reserved.*

![](_page_60_Picture_1.jpeg)

# *SNA and EE*

- Multipath control for Enterprise Extender
	- $-$  Separate configuration of multipath for EE and the TCP/IP stack
	- $-$  Now possible to enable multipath for TCP/IP while disabling it for EE  $\,$
- Improved recovery from RTP pipe stalls
	- RTP pipe endpoints which are not the EE endpoint do not learn the TCP/IP path MTU
		- • Endpoint continues to send packets at a non-optimal size, which can lead to packet loss and transmission stalls
	- EE will trigger a path switch attempt when entering stall state rather than just slamming the MTU to the minimum size
- Enterprise Extender connection health verification
	- Verify health of EE connections during activation and on active connections
- Enhancements to topology database diagnostics

![](_page_61_Picture_1.jpeg)

### *Multipath control for Enterprise Extender*

- With multipath enabled in TCP/IP, all packets in one EE write buffer are sent over one interface, and all packets in the next EE write buffer is sent over another interface
	- A modified per-packet algorithm really a per-EE-buffer algorithm
- П Same behavior independent of PERCONNECTION / PERPACKET setting in TCP/IP
- П EE traffic can incur performance issues if the different paths are not truly equal in terms of bandwidth and delay
- Per-connection multipath is generally beneficial for other TCP/IP traffic
- New support to allow TCP/IP to specify use of Multipath, but disable it by default for EE traffic

![](_page_61_Figure_9.jpeg)

#### IBM

# *Improved recovery from RTP pipe stalls*

- z/OS V1R10 provided a version of Path MTU Discovery (PMTU) for Enterprise Extender.
	- However, MTU size changes over an active EE link are only communicated to the two nodes that act as the endpoint of that EE link (NN2 and NN3 below)

![](_page_62_Figure_5.jpeg)

- If an existing RTP pipe begins on a node other than the EE link endpoint, it will not learn the PMTU-discovered MTU size, and will continue to send packets at a nonoptimal size, potentially resulting in packet loss and transmission stalls.
- z/OS V1R12 adds logic for VTAM to drive the path switch logic if multiple retransmissions occur (stall detection)
	- Thereby letting NN1 above learn the new current MTU size and adapt **IST2335I PATH SWITCH REASON: XMIT STALL RECOVERY**

![](_page_63_Picture_1.jpeg)

## *Enterprise Extender connection health verification*

![](_page_63_Figure_3.jpeg)

- r. Questions:
	- Are all five EE ports reachable at EE connection initialization point in time?
	- Do all five EE ports remain reachable?
- r. Apart from something not working correctly, you really do not know!
- П z/OS V1R12 adds optional probing logic during EE connection initialization and during the lifetime of the EE connection to verify the health of the EE connection.
	- EEVERIFY=NEVER
		- Do not send any probes
	- EEVERIFY=ACTIVATE
		- Probe during connection initialization
	- EEVERIFY=timer-interval
		- •Probe during initialization and periodically at the specified timer-interval

![](_page_64_Picture_1.jpeg)

#### *Enterprise Extender connection health verification - example*

To see all failed connections, issue the following command:

![](_page_64_Picture_83.jpeg)

![](_page_65_Picture_1.jpeg)

### *Enhancements to topology database diagnostics*

- a. Enhancements in V1R11 defined a new control vector for TDU flows
	- Topology Resource Sequence Number Update (x'4E') control vector to identify node that set the RSN
- $\mathcal{L}_{\mathcal{A}}$  TDUDIAG start option available to control frequency of when new control vector is included
- П Still required dumps and traces to diagnose many TDU-related problems

![](_page_65_Figure_7.jpeg)

- $\mathcal{L}_{\mathcal{A}}$  z/OS V1R12 enhances various commands to improve the ability to better diagnose issues related to TDU flows:
	- Enhance existing DISPLAY TOPO,LIST=TDUINFO output
	- New DISPLAY TOPO,LIST=TDUDIAG summary command
	- Diagnostic information from the Topology RSN Update control vector added in V1R11 is saved
	- New displays of diagnostic information from the x'4E' control vector
		- •DISPLAY TOPO,LIST=TDUDIAG command for a TG
		- •DISPLAY TOPO,LIST=TDUDIAG command for a node

![](_page_66_Picture_1.jpeg)

# **z/OS® V1R12 Communications Server**

# *Statements of Direction*

![](_page_66_Picture_4.jpeg)

*Page 67 © Copyright International Business Machines Corporation 2010. All rights reserved.*

![](_page_67_Picture_1.jpeg)

#### *FIPS 140-2 evaluation planned for ICSF*

**IBM plans to pursue an evaluation to the Federal Information Processing** *Standard (FIPS) 140-2 using National Institute of Standards and Technology's (NIST) Cryptographic Module Validation Program (CMVP) for the PKCS #11 capabilities of the Integrated Cryptographic Service Facility (ICSF) component*  **of the Cryptographic Services element of z/OS. The scope of this evaluation** *will include algorithms provided by the CP Assist for Cryptographic Functions (CPACF) that are utilized by ICSF. This is intended to help satisfy the need for FIPS 140-2 validated cryptographic functions when using z/OS Communications Server capabilities such as the IPSec protocol.*

![](_page_68_Picture_1.jpeg)

# *z/OS Communications Server and social networking sites*

![](_page_68_Picture_41.jpeg)

 *Objective is a couple of tweets a day – hints and tips, news you can use from development and the CS support team*

 *Our direction is to solicit more customer feedback on product direction and development priorities*

## *For more information*

![](_page_69_Picture_2.jpeg)

IEM

![](_page_69_Picture_122.jpeg)

#### *For pleasant reading ….*

*Page 70 © Copyright International Business Machines Corporation 2010. All rights reserved.*